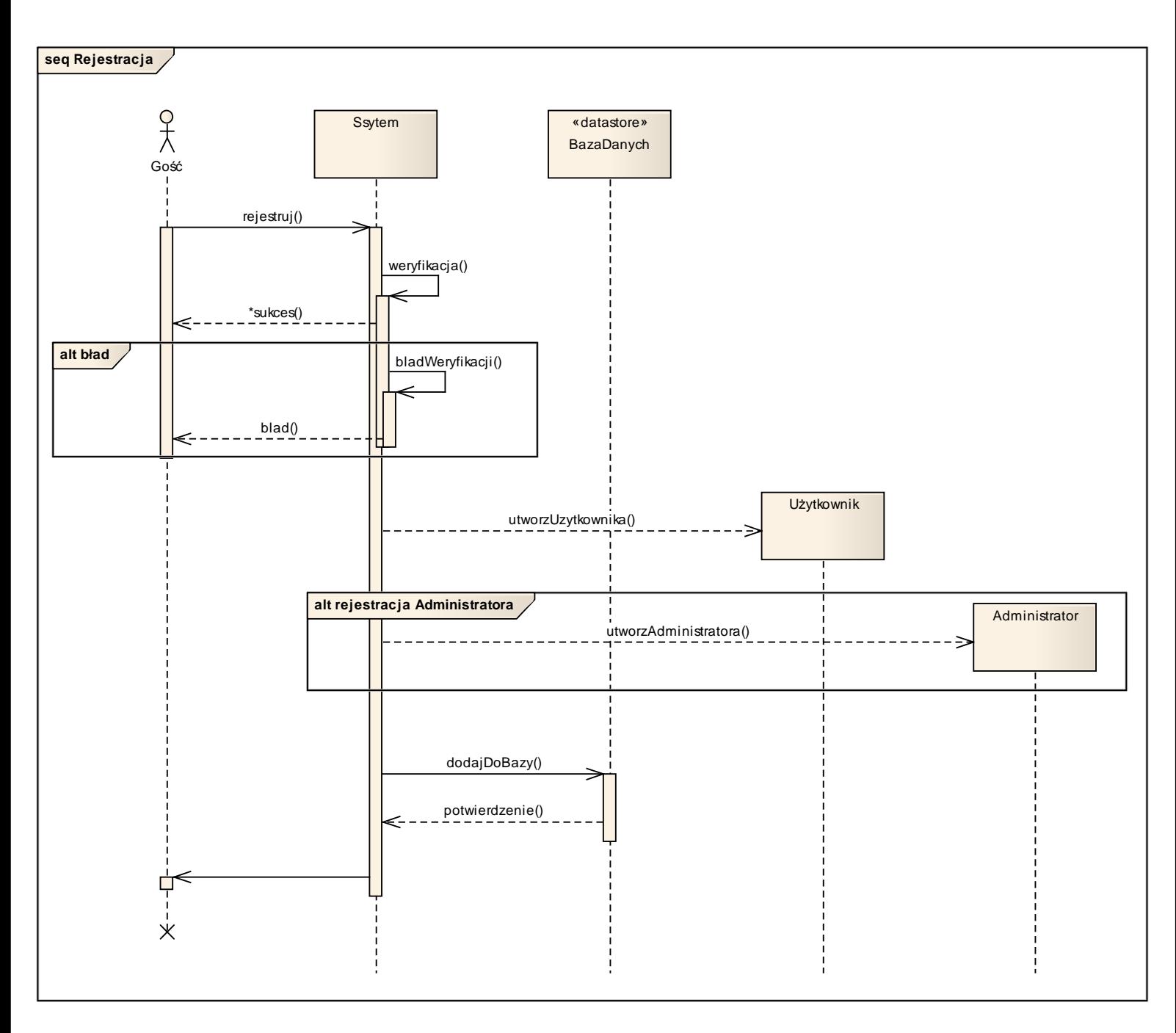

5.1 Diagram sekwencji - Rejestracja